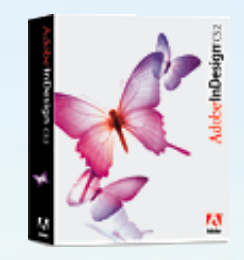

 $\overline{\mathbf{1}}$ l ı

# **PAGE LAYOUT**

**Jan J. Laskowski**

**IBM Midpenisula PC Club October 23, 2006**

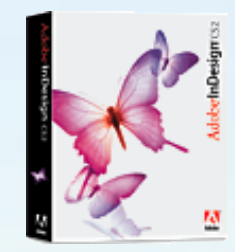

### **A Brief History of Digital Page Layout Design**

- **In the beginning, with the Mac in 1984 desktop publishing born key selling point of the Mac**
	- **Aldus PageMaker, Adobe PostScript and the Apple LaserWriter**
- **By 1990, PageMaker, and PostScript were absolutely dominant**
- **QuarkXPress 3 in 1991 surpassed PageMaker with unaddressed serious flaws**
- **PageMaker caught up with version 4.2 in a few months but Quark was the buzz**
- **Graphic designers switched to digital about that same time**
- **Printer companies & service bureaus started converting to digital production all they accepted were Quark files**
- **Also rans:**
	- **Letraset's ReadySetGo**
	- **FrameMaker (could set equations, footnotes other technical necessities) Ventura Publisher (never a serious contender, because Windows wasn't)**

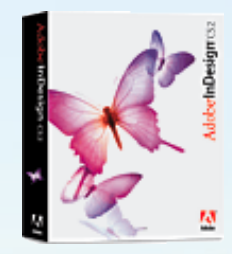

### **A Brief History of Digital Page Layout Design (cont'd)**

- **Windows didn't fully support PostScript until Windows 2000**
- **Macs continued to dominate desktop publishing**
- **Windows XP Professional finally is a mainstream OS to compete head to head**
- **By the mid-1990s, PageMaker, QuarkXPress, Freehand, Illustrator, and Photoshop were producing virtually all the professional output sent to printers**
- **Adobe purchased Aldus in the late 1990s & basically pulled the plug on PageMaker Aldus developments ended up with InDesign**
- **By InDesign 2, Quark was becoming historical interest**
- **InDesign CS (v3) was a huge upgrade; now InDesign CS2 (v4)**
- **From the outset, InDesign has been completely cross-platform only application that can read either PC or Mac fonts**

#### **Within two decades the world of professional graphic design converted to digital output**

Jan J. Laskowski InDesignOverview.INDD © October 23, 2006

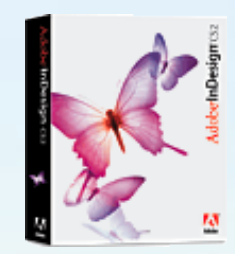

### **Features**

- **Integrated Environment of Adobe Creative Suite**
- **Shares standard Adobe commands, tools, palettes, shortcuts**
- **Unlimited undo of almost everything**

**ATT TA** 

- **A built-in word processor w/spell check**
- **20 Languages our of the box (including both Bokmal & Nynorsk Norwegian)**
- **Includes robust support for creating Adobe PDF files**
	- **Can create inter-active PDF docs including buttons, movies & sound clips Direct export of prepress-quality PDFs**
- **Package For GoLive command, repurpose print content for use on the Web • Paragraph-level justification**

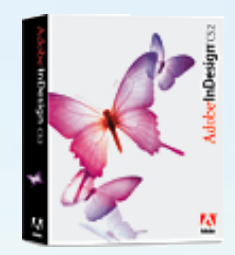

### **Features (cont'd)**

**• Professional Type controls Point size Vertical & Horizontal Scaling (character height/width) Baseline Shift Skew (false italics) Leading (line spacing) Tracking (block of text spacing) Kerning (individual character spacing) Drop caps Comprehensive OpenType support True small caps, Oldstyle figures, Fractions, Swashes, & Ligatures**

 $11.711$ 

5 l

ı

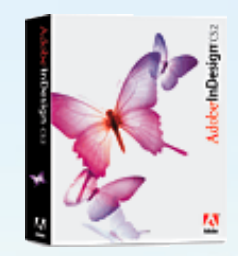

### **Features (cont'd)**

- **Object Formatting options**
	- **drop shadows & feathering**
	- **save user combinations of settings as Object Styles that can be applied** 
		- **to additional objects quickly & consistently**
- **Tables that can be formatted & flow like text from column to column & page to page**
- **Full transparency**
- **Nested master pages**
- **Completely customizable shortcuts and workspace arrangements**
- **True Preview Custom-drawn previews of exceptional quality**
- **Separation and overprint previews**
- **Direct PSD & AI import with transparency (no longer need clipping paths)**
- **Comprehensive scripting, tagging, and XML support**

duce in

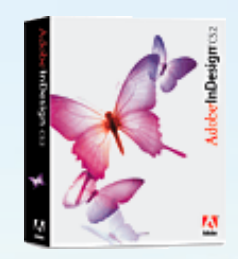

 $\overline{7}$ l ı

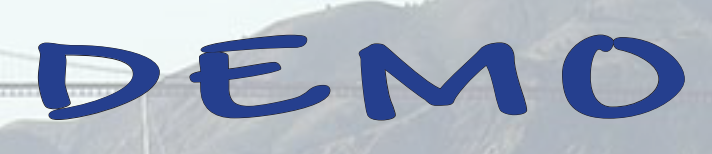

- **Multi-column Newsletter**
	- **Type flexibility**

 $11.744$ 

- **Presentation**
- **Book**
- **Interactive PDF**

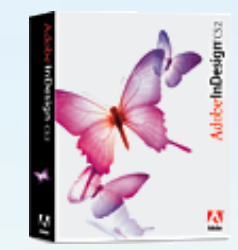

#### **NEWSLETTER**

**Strong typography control Easy, dynamic text flow; dynamic graphic / text wrapping PRESENTATION**

**master, common boilerplate, opacity, text block, variable designs, same file; then output to Adobe PDF BOOK**

**Each section a separate INDD file; common masters BOOK file links all the separate sections. Flexibility on page numbering Each section indexed by itself Book file then integrates all indexes INTERACTIVE ACROBAT PDF InDesign file development and maintenance Then interactive PDF output Can output to GoLIve for direct Web based publication**

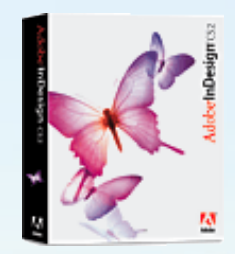

**Adobe InDesign CS2**

**Adobe : \$700**

**Street : \$525**

**Educational : \$173 - \$185**

#### **Adobe Creative Suite 2**

**(Photoshop. Illustrator, InDesign, GoLive, Acrobat, Bridge, Cue)**

**Adobe : \$1200 (Premium w/Dreamweaver) \$900 (Std. wo/GoLIve, Acrobat) Street : \$ ~ 800 Educational : \$370 - \$390**

**COSTS**

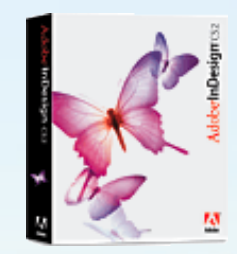

**Recommended References**

**CLASSROOM IN A BOOK - Adobe InDesign CS2, Adobe Systems**

**HOW TO DO EVERYTHING with Adobe InDesign CS by David Bergsland, McGraw-Hill/Osborne**

**Adobe InDesign CS BIBLE by Galen Gruman, Wiley Publishing**

**Adobe InDesign CS Level Two ESSENTIALS FOR DESIGN by Robin McAllister, Pearson/Prentice Hall**

**BEFORE & AFTER PAGE DESIGN by John McWade, Peachpit Press**